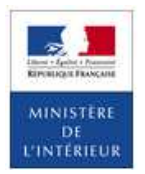

# **DEMARCHES PERMIS DE CONDUIRE**

# **LES QUESTIONS FREQUENTES**

### **Q : Quelle est la validité d'un code photo – signature ?**

R : Le code photo / signature est valide 6 mois et utilisable une fois.

## **Q : Si le code photo – signature a déjà été utilisée, suis-je obligé de faire à nouveau des photos ?**

R : Non, il est possible d'utiliser une des photographies d'identité de la plaquette, de la coller sur le formulaire photo / signature disponible en fin de téléprocédure, à transmettre en courrier simple au Centre de Traitement et des Numérisations (CTN) dont l'adresse est mentionnée sur le formulaire. Cette photo sera numérisée par le CTN pour pouvoir l'intégrer sur le permis de conduire qui sera produit.

### **Q : Mon client souhaite abandonner la conduite accompagnée et passer en mode de formation traditionnelle. Comment dois-je procéder ?**

R : Vous n'avez rien à faire.

Le type de formation sera validé au moment de la demande de titre. S'il y a des évolutions entre l'inscription (1ère téléprocédure) et la demande du titre après réussite à un examen , aucune modification n'est demandée en téléprocédure.

En revanche, l'usager doit toujours être en règle lors de son apprentissage en possédant sa demande de permis de conduire et son livret tout en ayant un contrat à jour avec son établissement d'enseignement de la conduite.

- **Q : Mon client est déjà inscrit pour la catégorie A2 mais il souhaite maintenant s'inscrire à la catégorie B. Dois-je faire une nouvelle téléprocédure ?**
- R : Oui, une nouvelle téléprocédure d'inscription est nécessaire dans ce cas.
- **Q : Après avoir finalisé la téléprocédure depuis mon compte professionnel, mon client n'a jamais reçu le courriel d'activation de son compte ANTS et n'a pu valider sa demande. Quelles peuvent en être les raisons ?**
- R : Trois origines peuvent expliquer cette non réception du courriel :
	- le courriel d'activation peut arriver dans les SPAM ou courriers indésirables
	- l'adresse électronique a été saisie avec une erreur lors de la téléprocédure
	- l'adresse électronique déclarée par l'usager n'existe pas.
- **Q : Pour une demande d'inscription à la suite d'une invalidation ou annulation, qui réalise la fiche d'informations destinée à l'inspecteur du permis de conduire et de la sécurité routière et comment la récupérer ?**
- R: C'est le service chargé de l'instruction qui va établir cette fiche d'informations. En fonction de la réglementation, il sera notamment mentionné sur ce document que l'usager est dispensé ou non de l'épreuve pratique. Pour télécharger et imprimer la fiche, il faut se rendre sur le compte ANTS (de l'école de conduite ou de l'usager), sélectionner « Consulter » la demande de la personne concernée et faire « Ok ». Sur l'écran qui s'affiche, se trouve la fiche d'informations ainsi que l'attestation d'inscription au permis de conduire (fac-similé).

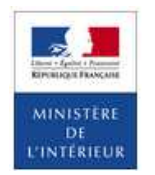

- **Q : En faisant la demande en ligne d'un usager, j'ai un message d'erreur du type : « Divergence d'identité entre le portail ANTS et les données saisies pour les champs : Date de naissance ». Quelle en est la raison ?**
- R : Il s'agit d'une personne qui utilise un compte ANTS déjà existant. Au cours de la création du compte personnel ANTS de l'usager, il est demandé plusieurs données (état civil notamment) qui serviront de base à ce compte générique (permis de conduire, pièce d'identité, passeport, certificat d'immatriculation) dont le point d'entrée est l'adresse électronique déclarée.

Quand l'école de conduite fait une demande pour un usager, l'état civil et autres données sont obligatoirement complétées. Lors du rapprochement de la demande de l'usager au compte de celui-ci, il y a une comparaison entre les champs et c'est cela qui occasionne le message d'erreur.

La solution consiste à demander à l'usager de mettre à jour les données de son compte ANTS en se rendant dans "Mes données personnelles" / "Identité".

C'est aussi la raison pour laquelle l'adresse électronique utilisée doit être individuelle et propre à l'usager (au besoin en créer une). Une même adresse courriel qui servirait à toute la famille ne peut fonctionner. Les adresses électroniques d'entreprises ou de centres de formation sont rejetées.

- **Q : Il est prévu que mon client suive sa formation à la catégorie CE juste après l'obtention de sa catégorie C. Devra-t-il attendre d'obtenir son titre avec la catégorie C pour demande son inscription à la catégorie CE ?**
- R : Non. Afin de faciliter la démarche des usagers, la demande d'inscription à la catégorie CE se fait en joignant le certificat d'examen du permis de conduire (CEPC) de la catégorie C. L'usager demandera lors d'une seule et même téléprocédure les catégories C et CE après avoir obtenu un résultat favorable à cette dernière.

S'agissant des diplômes professionnels de conducteur routier de l'éducation nationale, l'instruction de la demande de titre peut se faire rapidement sur la base du relevé de note si l'usager ne dispose pas encore de son diplôme.

Enfin, la demande d'un permis de conduire par validation d'un titre professionnel, diplôme délivré sous l'autorité du ministre chargé de la formation professionnelle, exige la présentation du titre. Dès que ce support est en possession l'usager, celui-ci peut réaliser sa demande en ligne qui sera traitée en priorité comme toute autre demande groupe lourd.

## **Q : Existe-t-il un numéro d'appel dédié aux écoles de conduite pour joindre l'agence nationale des titres sécurisés (ANTS) ?**

R : Oui, il s'agit du 0810 903 270

## **Q : Les usagers disposent-ils d'un accès à l'ANTS en cas de questions ?**

R : Oui, le point d'entrée pour les questions relatives au permis de conduire est le serveur vocal interactif (SVI) dont le numéro d'appel est le 34 00. Les usagers seront orientés et renseignés en fonction de leur interrogation. Si le SVI n'a pu apporter la réponse, l'usager sera mis en relation avec un téléopérateur.

Le site service-public.fr peut aussi être consulté et est régulièrement mis à jour.